# Особенности разработки нейросетевых веб-приложений расчета тонкостенных оболочечных конструкций

Згода Юрий Николаевич аспирант кафедры информационных систем и технологий

> Санкт-Петербургский государственный архитектурно-строительный университет

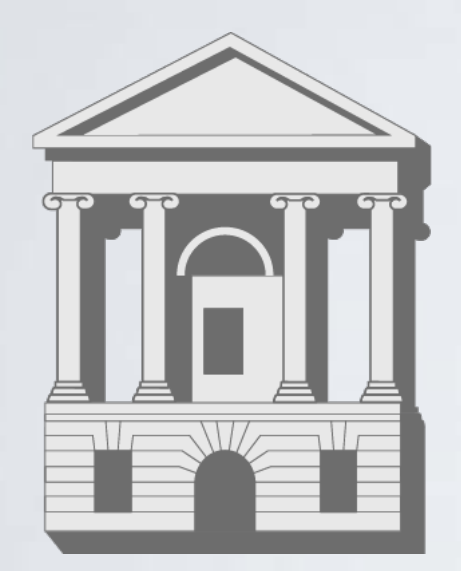

### Введение

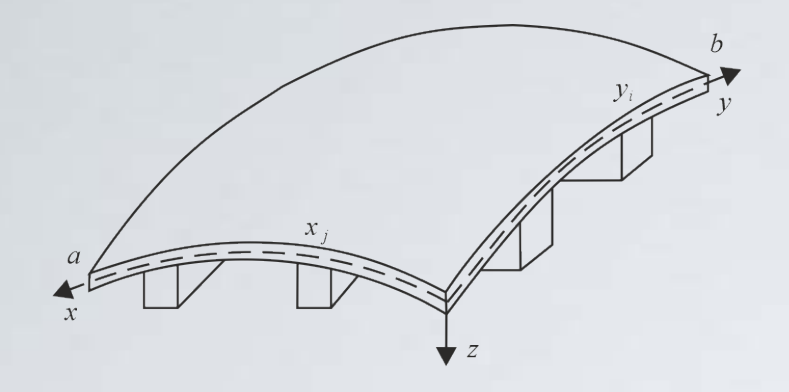

#### **Оболочки – тонкостенные оболочечные конструкции**

- Различные геометрические формы.
- Высокая прочность и жесткость.
- Распространенность во множестве отраслей.

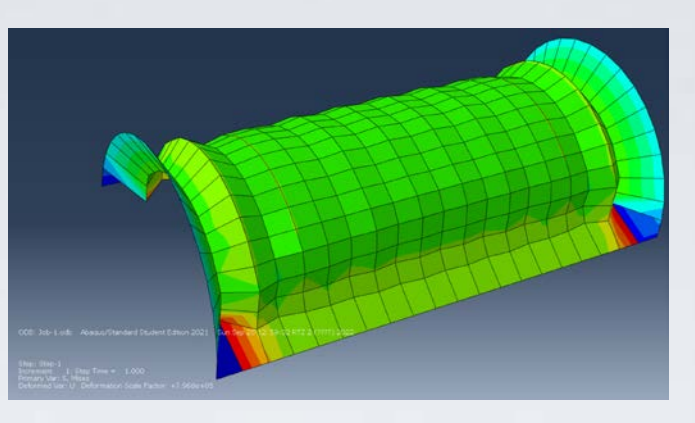

#### **Проблематика**

- Высокая длительность компьютерного моделирования.
- Отсутствие исследований по теме высокопроизводительного моделирования оболочек.
- Примеры использования машинного обучения в данной области единичны, их возможности не изучены.

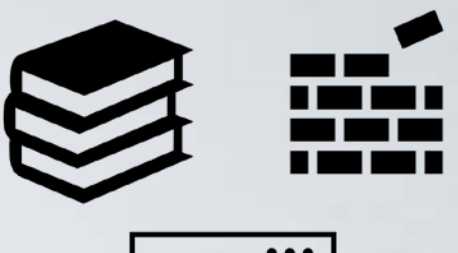

# く/〉

#### **Возможности и перспективы**

- Прототипирование конструкций в реальном времени.
- Интеграция в учебный процесс.

# Цели и задачи

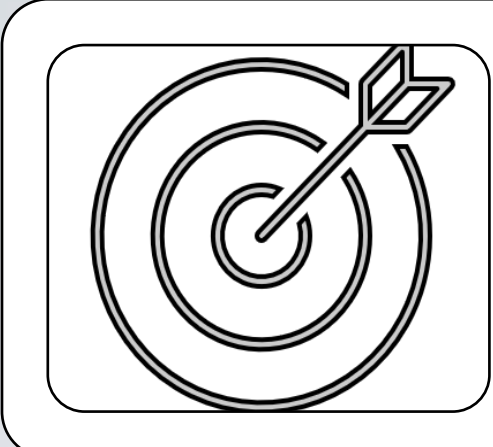

**Цель –** разработка интерактивного вебприложения нейросетевого моделирования тонкостенных оболочечных конструкций.

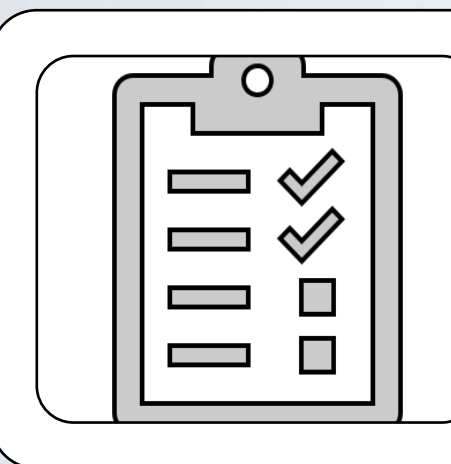

#### **Задачи**

- Анализ различных аспектов реализации нейросетевых моделей деформирования оболочек.
- Разработка нейросетевой модели НДС оболочки.
- Создание веб-приложения.

## Моделирование оболочки

#### • Моделирование:

- Геометрически-линейная, физически-нелинейная модель Тимошенко- Рейснера.
- Геометрия цилиндрическая (4 параметра).
- Материал изотропный.
- Основные параметры НДС:
	- *U, V, W*  поперечные, продольные и вертикальные перемещения.
	- Углы поворота Ψ*x*, Ψ*y* нормального отрезка в двух плоскостях.
- Модель позволяет определять критическую нагрузку.

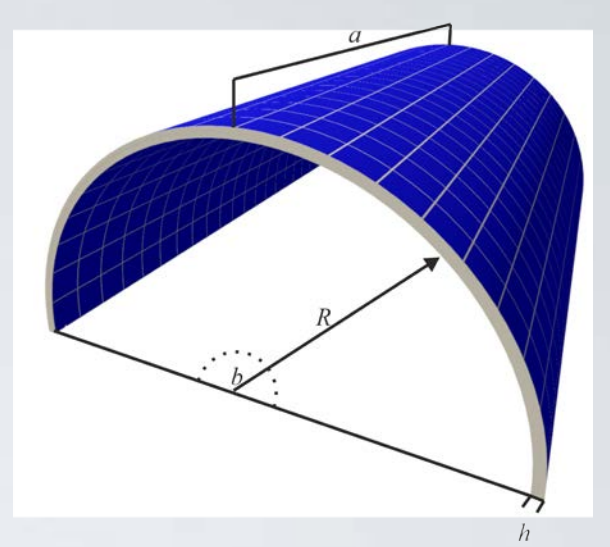

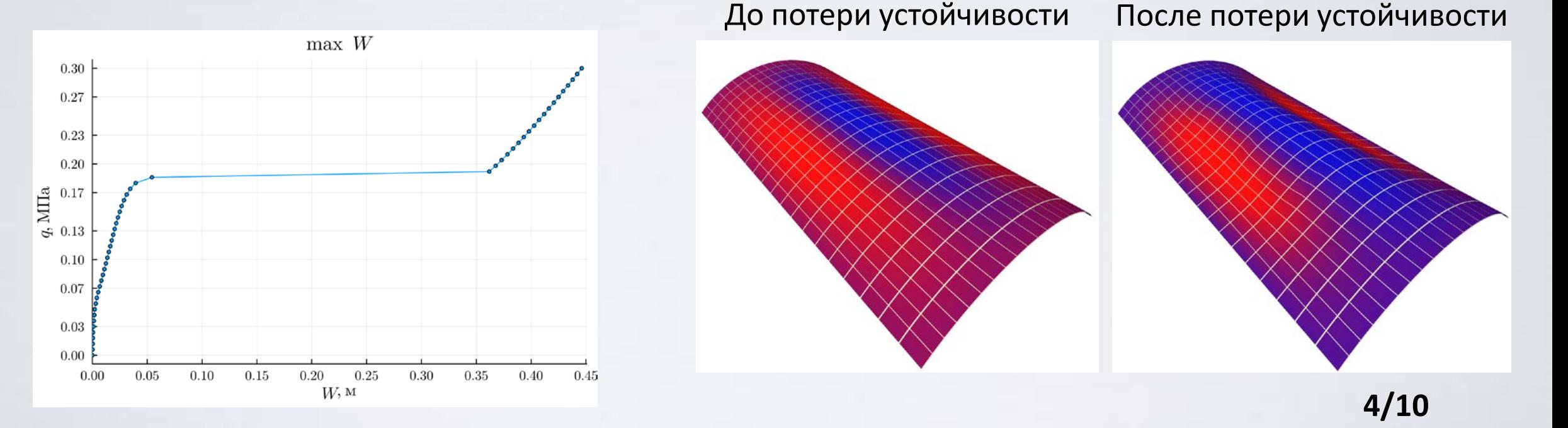

# Архитектура нейросети

- Входной слой 9 параметров.
- Слой Batch Normalization (BN).
- 5 полносвязных слоев по 162 нейрона каждый, ReLU.
- Проброска выходных данных последнего слоя и входных данных сети в 5 независимых подсетей.
- нейроны 5 Выходные подсетей образуют выходной вектор сети.
- **An Julia + Flux.jl.**
- Loss = Mean Absolute Error.
- Алгоритм: ADAM

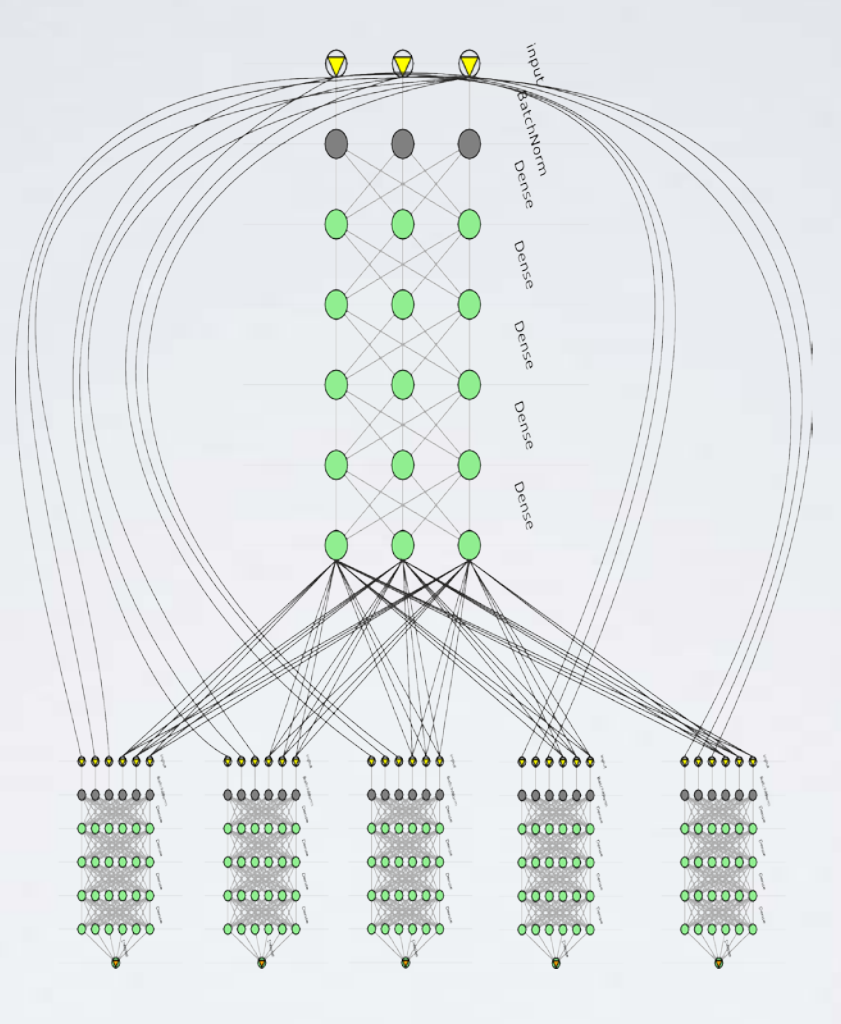

• Входной слой - 171 нейрон.

о Слой BN.

- 4 полносвязных слоя по 171  $\Omega$ нейрон, активация - ReLU.
- Единичная активация.  $\circ$

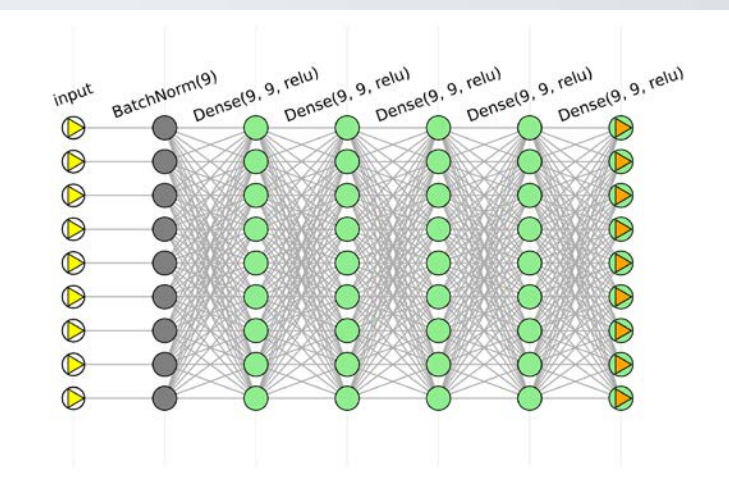

### Обучающие данные

- Для расчетов использовалось авторское ПО **OptiShellX**.
- Для обучения выполнено моделирование **4 410 оболочек**:
	- $a \in [10 \text{ m}, 40 \text{ m}]$  с шагом в 5 м (итого 7 значений);
	- $b \in [$ рі/2 рад, рі рад] с шагом рі/12 рад или 15° (итого 7 значений);
	- $h \in [0.01 \text{ m}, 0.05 \text{ m}]$  с шагом 0.01 м (итого 5 значений);
	- $R \in [5 \text{ m}, 25 \text{ m}]$  с шагом 5 м (итого 6 значений).
	- 3 материала: титан, сталь, алюминий.
- Моделирование производилось в **безразмерном** виде.
- Каждая конструкция рассматривается при 50 различных нагружениях, сетка дискретизации – 9x9 (**43 659 000 пар**).
- Каждые 50 эпох обучения выполнялась частичная регенерация вектора обучающих данных для исключения переобучения на фиксированных координатах.

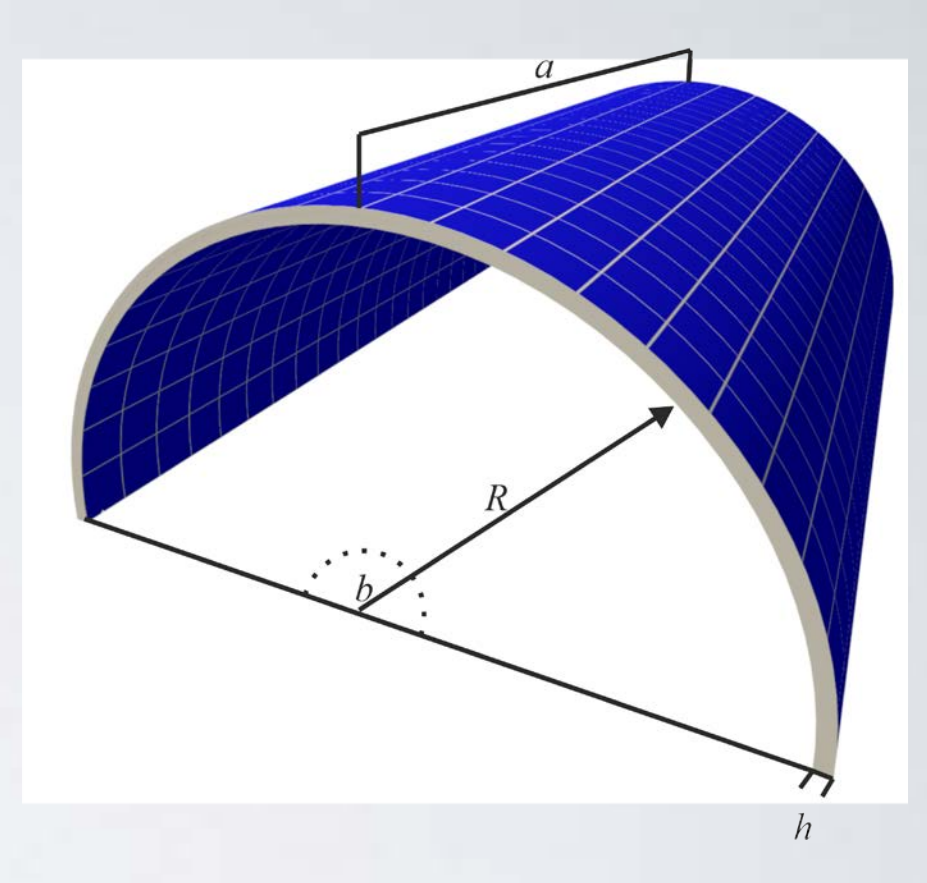

### Результаты обучения

- Погрешность моделирования – около **10% от толщины**  конструкции.
- Средняя длительность построения диаграммы «нагрузка-прогиб» для конкретной конструкции – **0.01 секунды**.
- Средняя абсолютная ошибка по вертикальному прогибу – 13% от толщины конструкции.
- Большая часть диаграммы «нагрузка-прогиб» совпадает с «классическим» расчетом

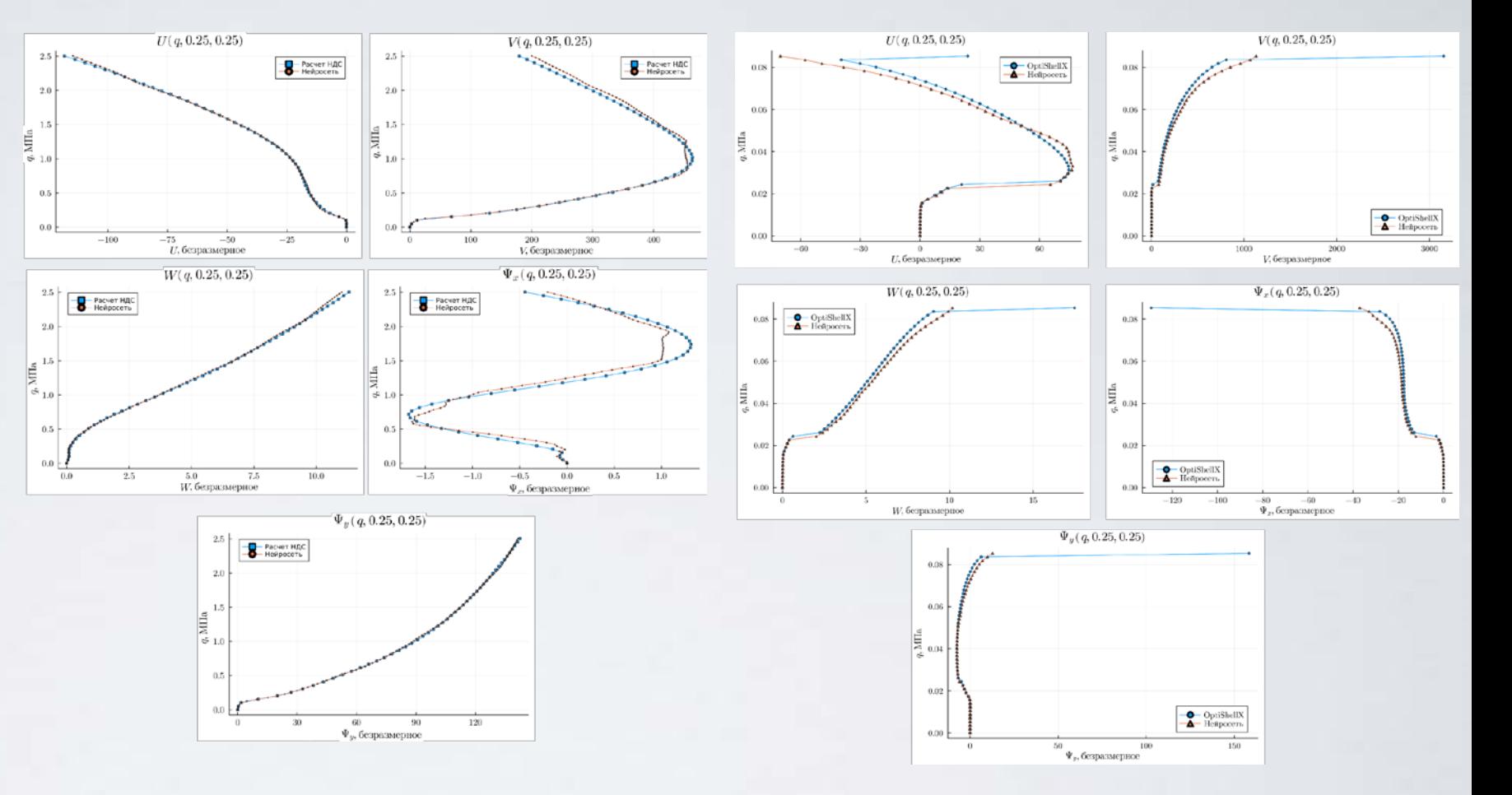

# Пользовательский интерфейс

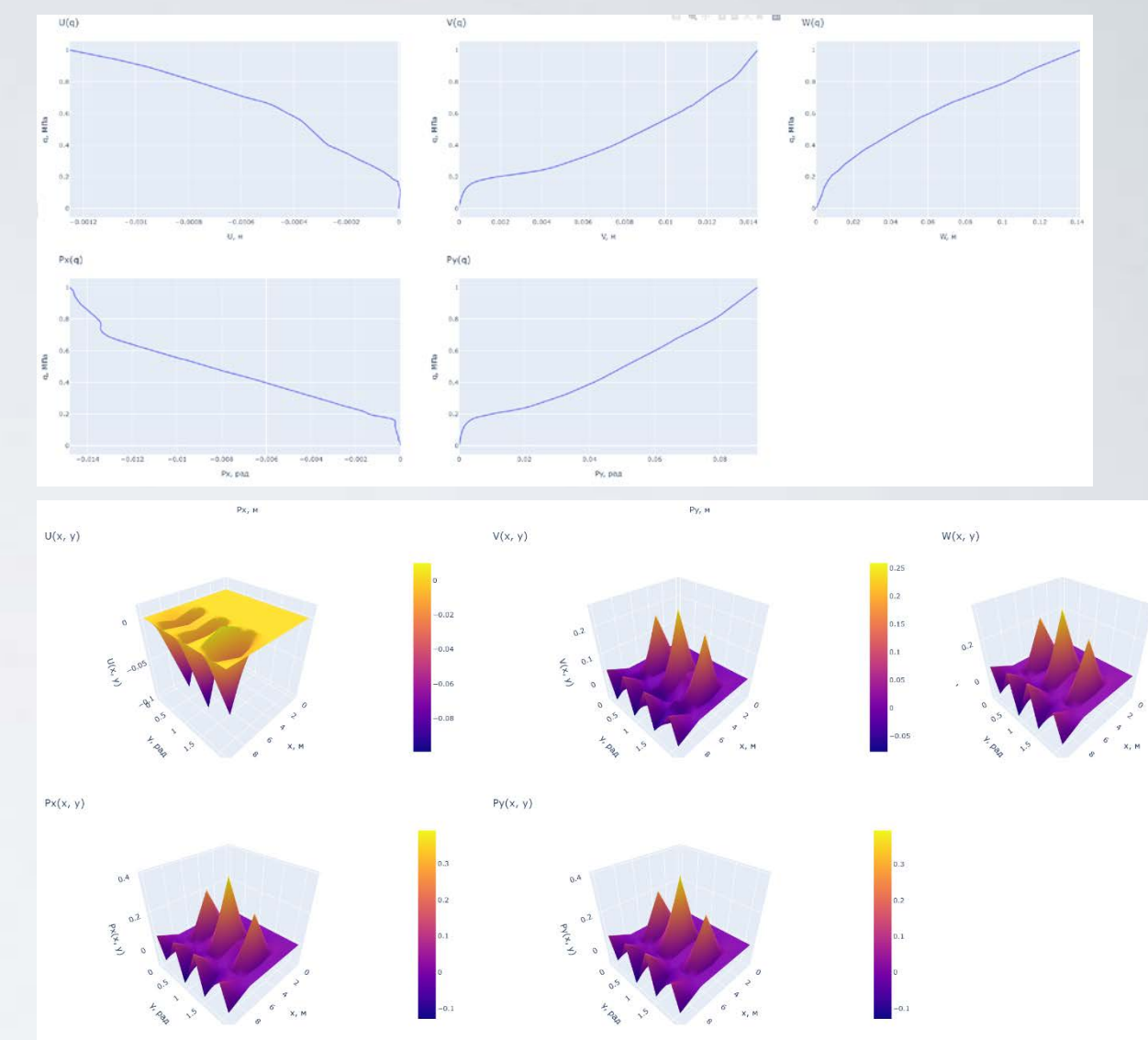

### Выводы

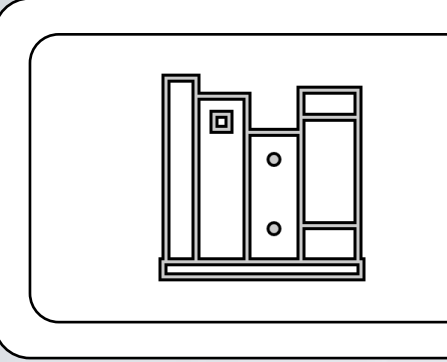

- Разработано оригинальное ПО нейросетевого моделирования оболочек
	- Моделирование выполняется практически в реальном времени
	- На данный момент является единственным подобным решением

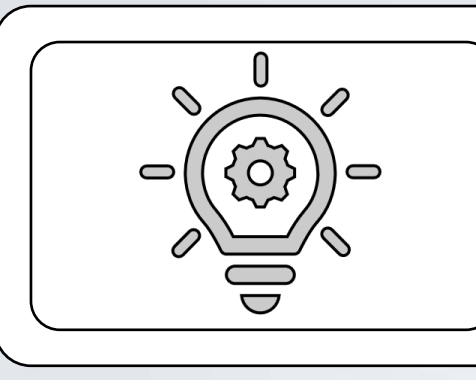

#### Интеграция в учебный процесс

- Упрощает отладку при моделировании оболочек
- Позволяет студентам оперативно выполнять верификацию результатов

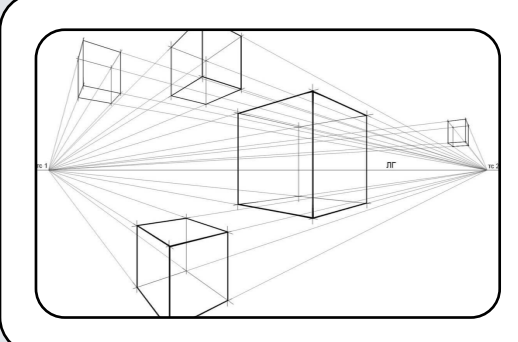

#### Перспективы

- Интеграция объяснимого ИИ (eXplainable AI)
- Сокращение длительности вычислений
- Реализация дополнительных геометрических конфигураций
- Расширение диапазона входных параметров

Спасибо за внимание! Буду рад ответить на ваши вопросы.